## **[MS-TDS]: Tabular Data Stream Protocol**

**This topic lists the Errata found in [MS-TDS] since it was last published. Since this topic is updated frequently, we recommend that you subscribe to these RSS or Atom feeds to receive update notifications.**

**[RSS](http://blogs.msdn.com/b/protocol_content_errata/rss.aspx) [Atom](http://blogs.msdn.com/b/protocol_content_errata/atom.aspx)**

**Errata are subject to the same terms as the Open Specifications documentation referenced.**

To view a PDF file of the errata for the previous versions of this document, see the following ERRATA Archives:

October 16, 2015 - [Download](http://go.microsoft.com/fwlink/?LinkID=690377)

June 30, 2015 - [Download](http://go.microsoft.com/fwlink/?LinkId=617579)

March 20, 2017 - [Download](https://winprotocoldoc.blob.core.windows.net/productionwindowsarchives/MS-WINERRATA/%5bMS-WINERRATA%5d-170320.pdf)

Errata below are for Protocol Document Version V20.0 – [2017/06/01.](http://go.microsoft.com/fwlink/?LinkID=511321)

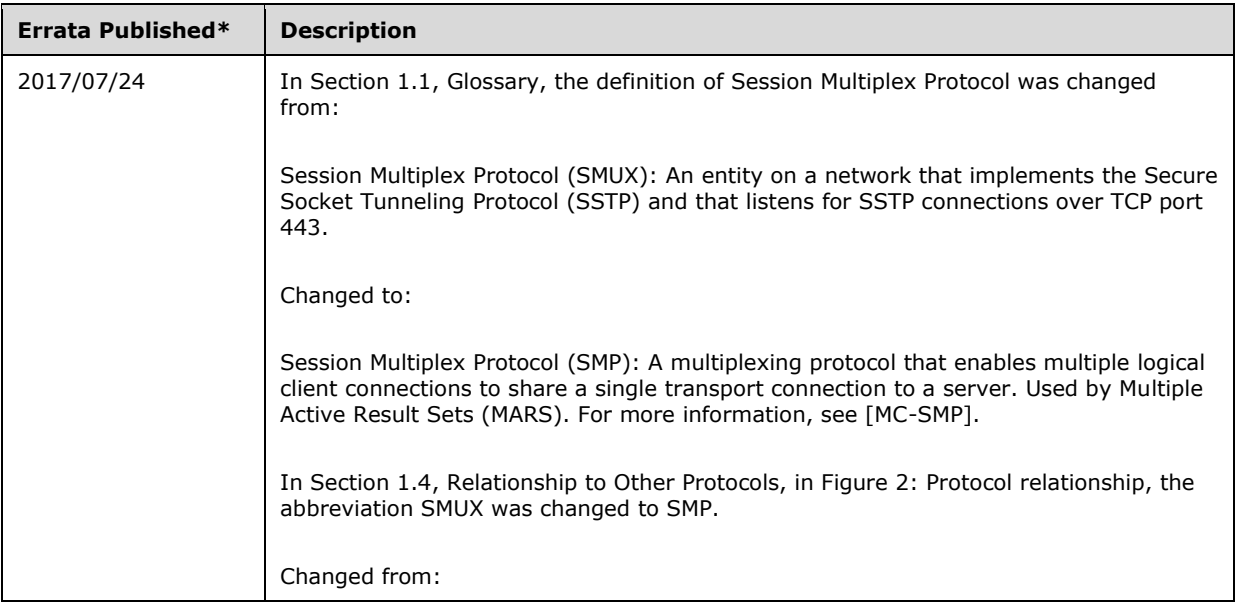

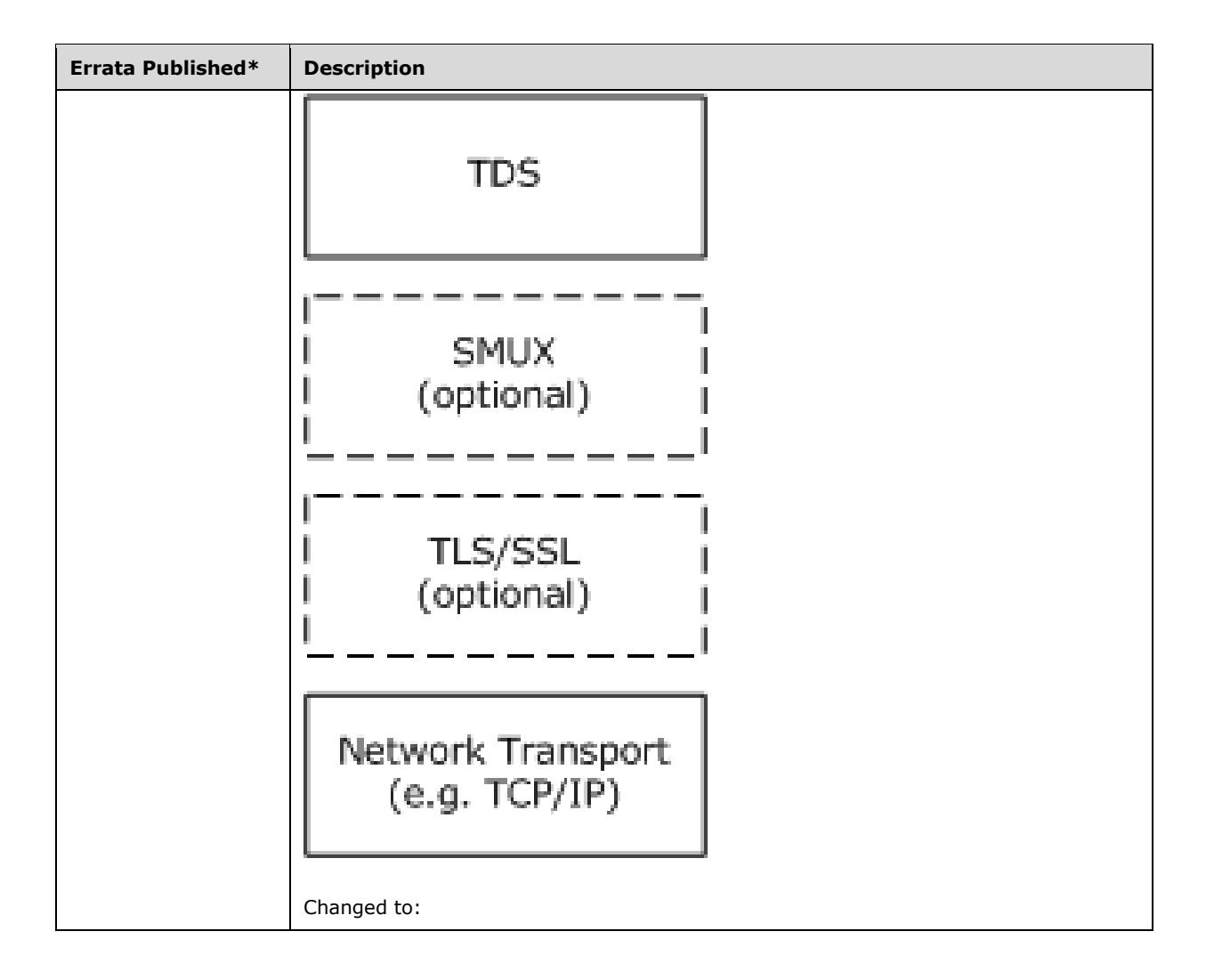

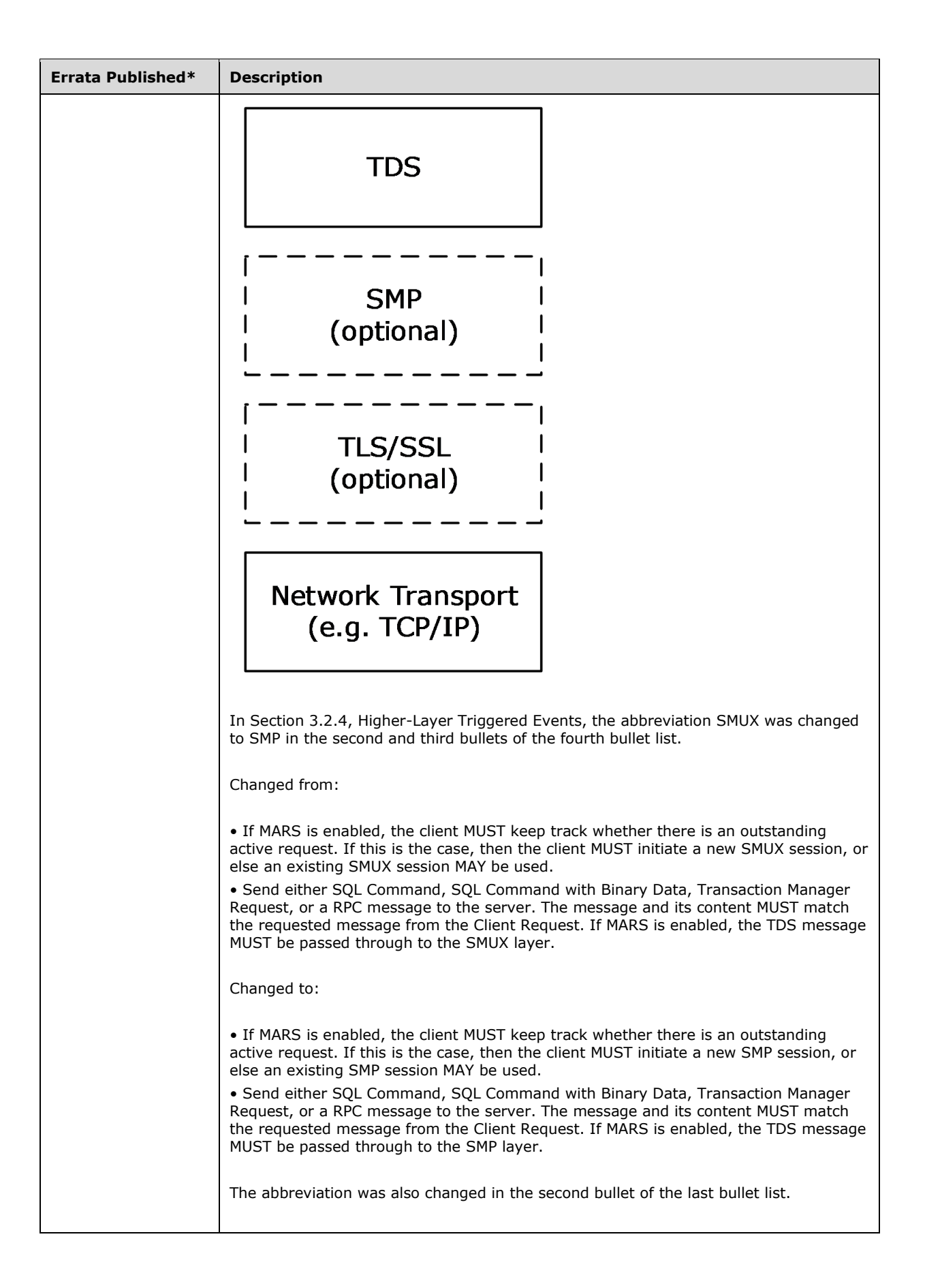

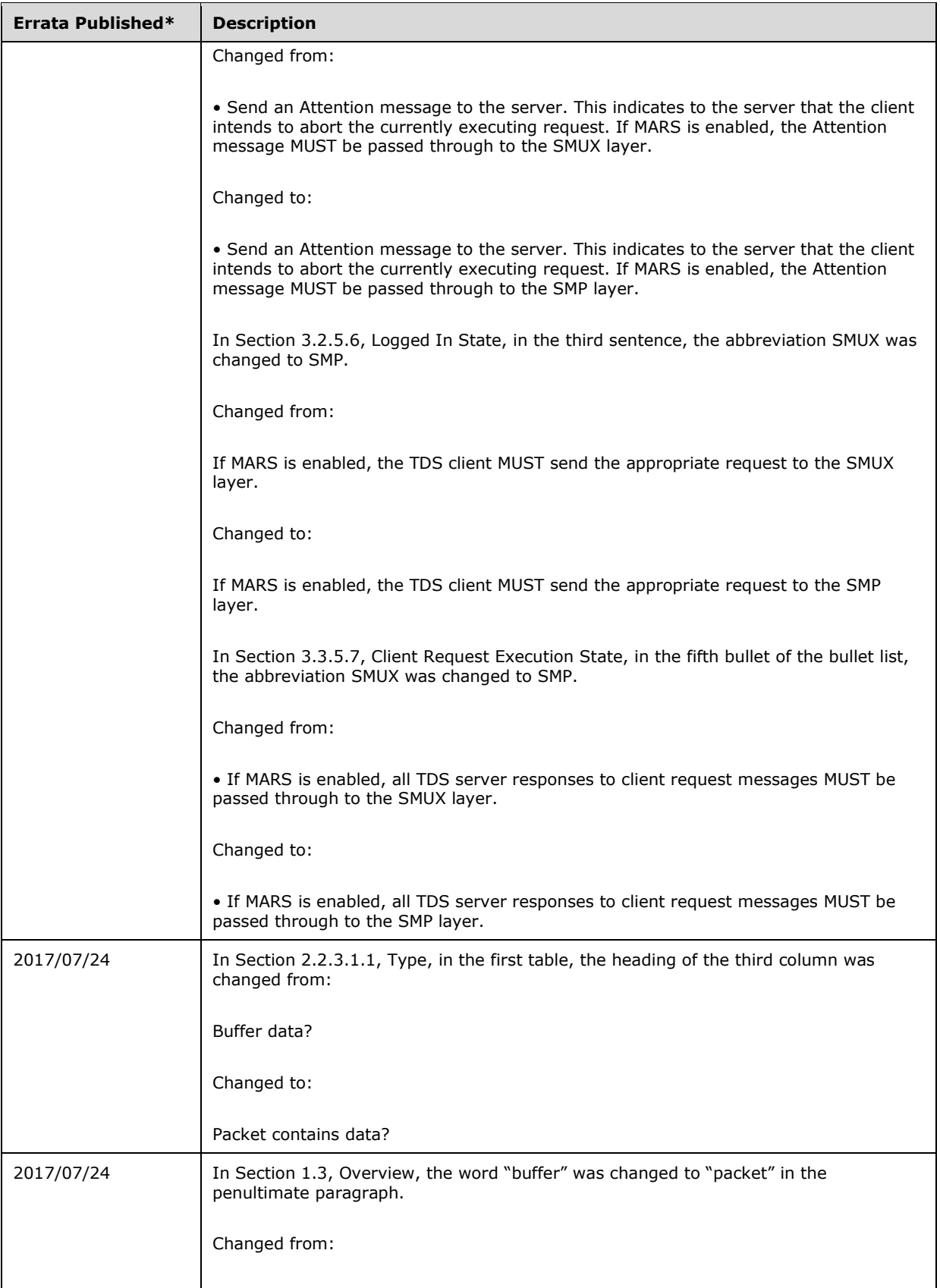

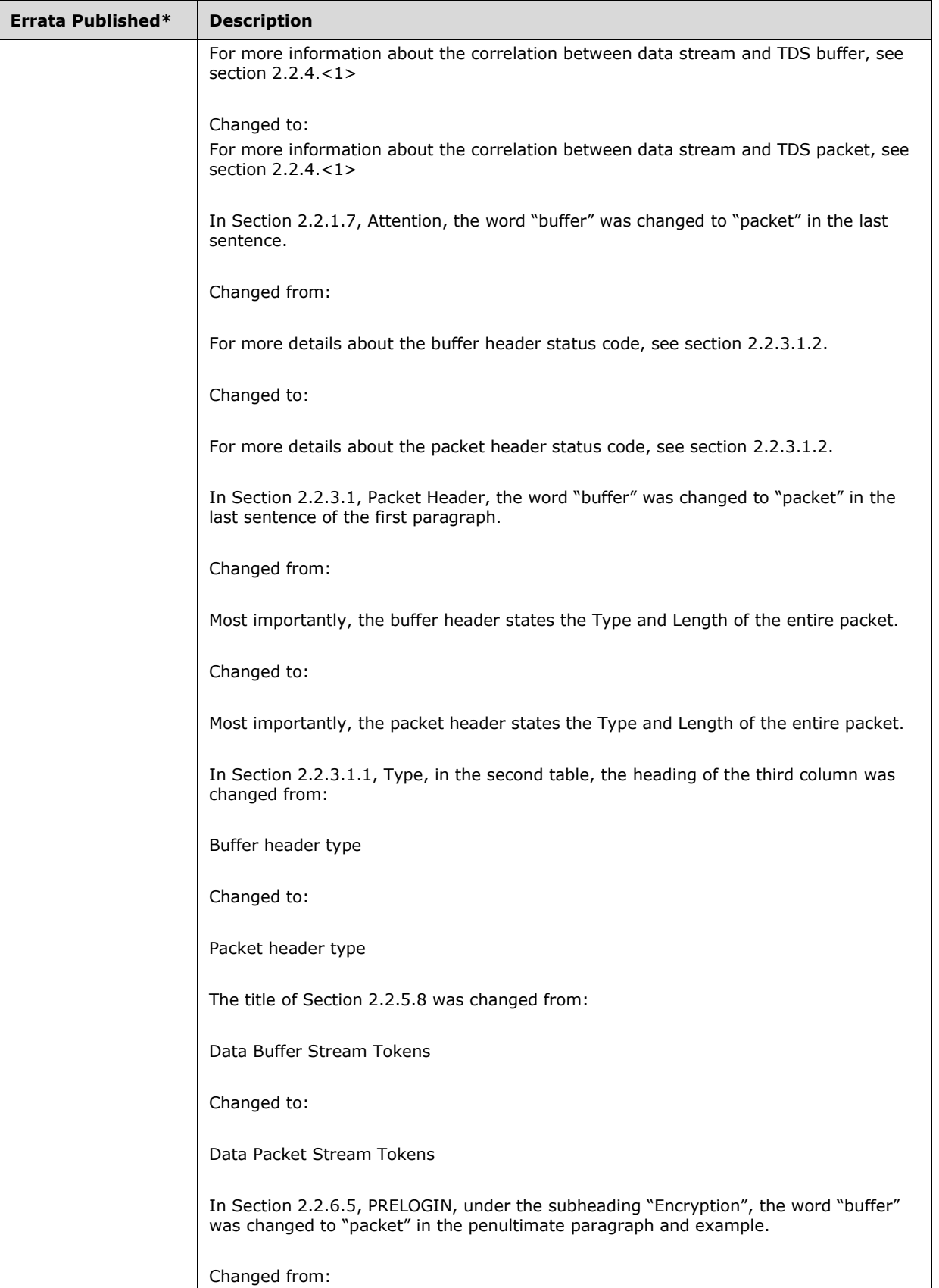

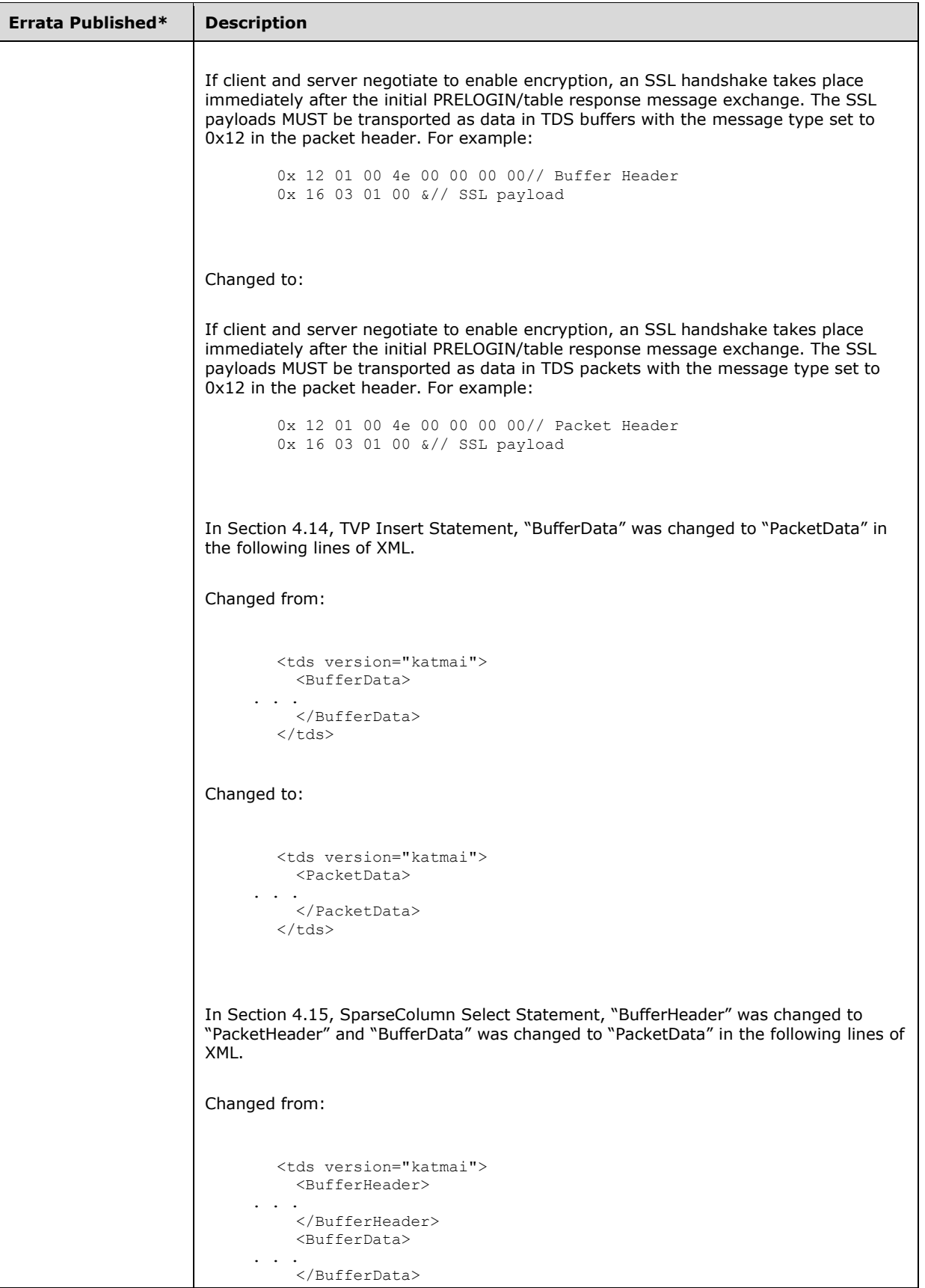

```
Errata Published* Description
                   \langle tds \rangleChanged to:
                   <tds version="katmai">
                      <PacketHeader>
                 . . . 
                      </PacketHeader>
                      <PacketData>
                 . . . 
                      </PacketData>
                   \langle tds \rangleIn Section 4.16, FeatureExt with SessionRecovery Feature Data, "BufferHeader" was 
           changed to "PacketHeader" and "BufferData" was changed to "PacketData" in the 
           following lines of XML. 
           Changed from:
                   <tds version="latest">
                      <BufferHeader>
                 . . . 
                      </BufferHeader>
                      <BufferData>
                 . . . 
                      </BufferData>
                   \langle /tds \rangleChanged to:
                   <tds version="latest">
                      <PacketHeader>
                 . . . 
                      </PacketHeader>
                      <PacketData>
                 . . . 
                     </PacketData>
                   </tds>
           In Section 4.17, FeatureExtAck with SessionRecovery Feature Data, "BufferHeader" 
           was changed to "PacketHeader" and "BufferData" was changed to "PacketData" in the
           following lines of XML. 
           Changed from:
                   <tds version="latest">
                      <BufferHeader>
                 . . . 
                      </BufferHeader>
                      <BufferData>
                 . . . 
                      </BufferData>
```
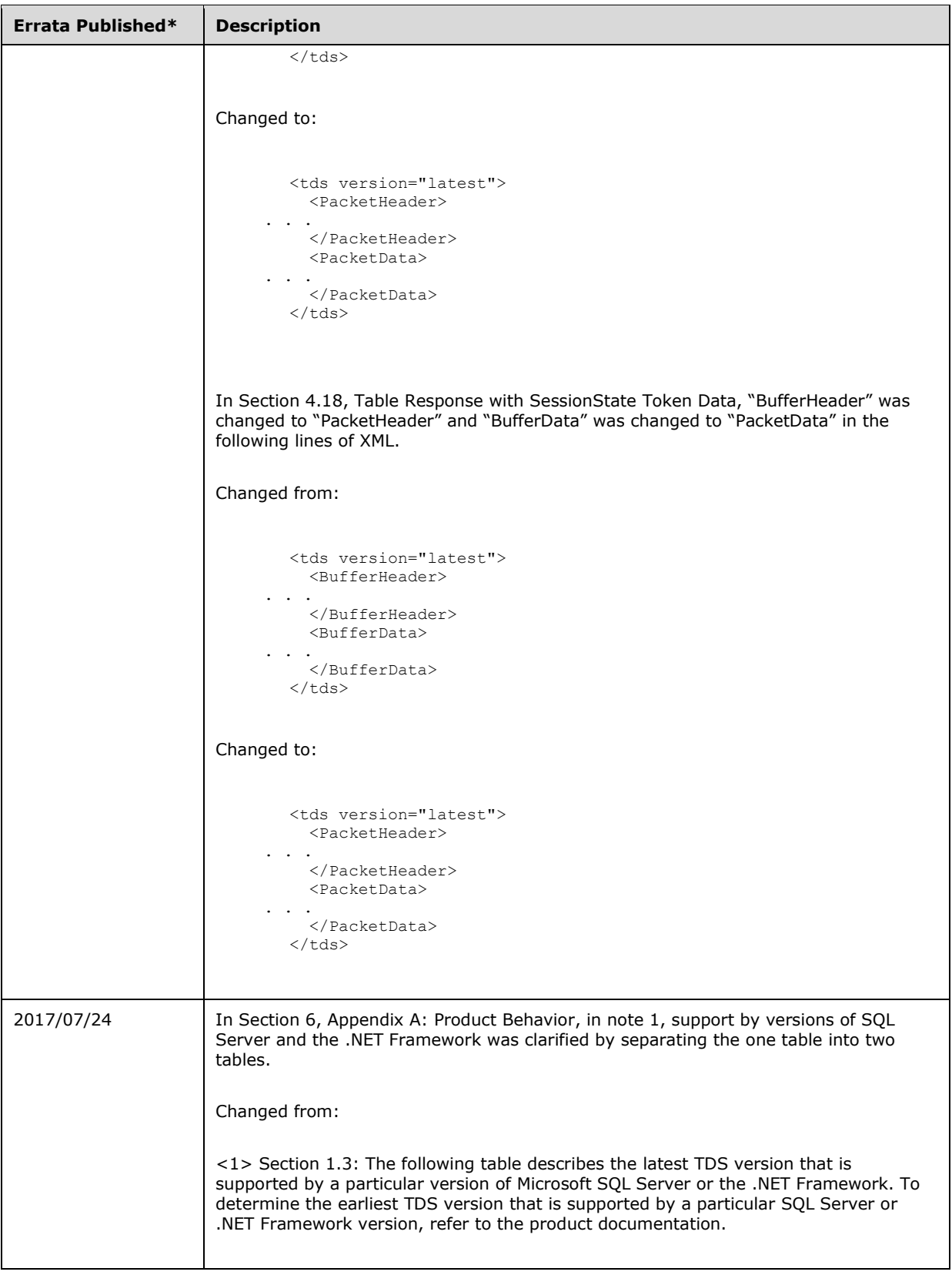

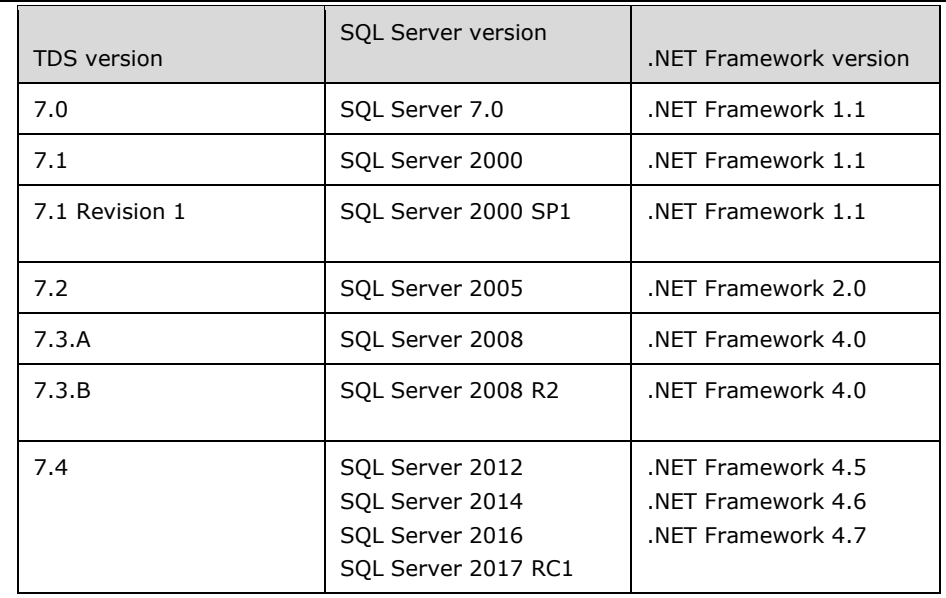

Changed to:

<1> Section 1.3: The following table describes the latest TDS version that is supported by a particular version of Microsoft SQL Server. To determine the earliest TDS version that is supported by a particular SQL Server version, refer to the product documentation.

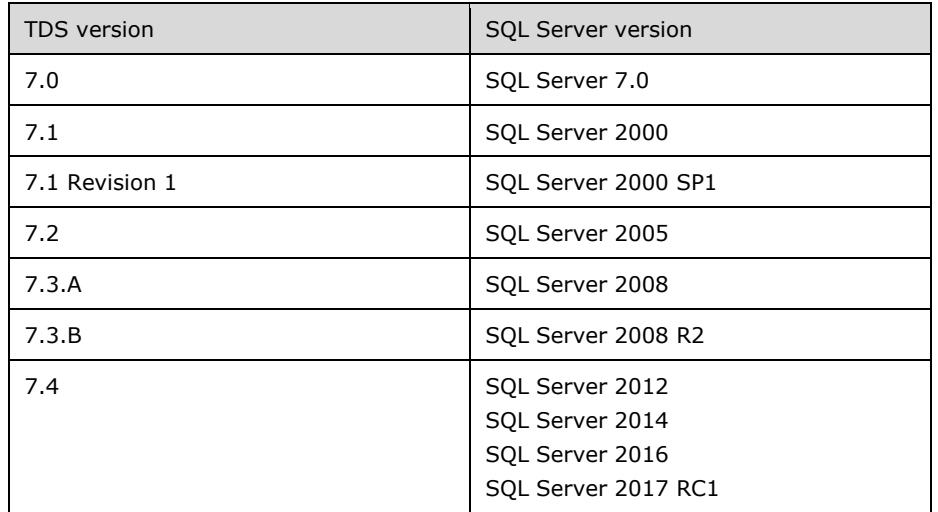

The following table describes the TDS versions that are supported by particular versions of the .NET Framework.

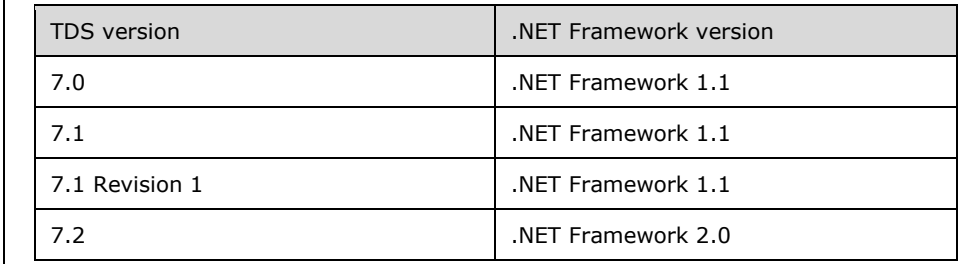

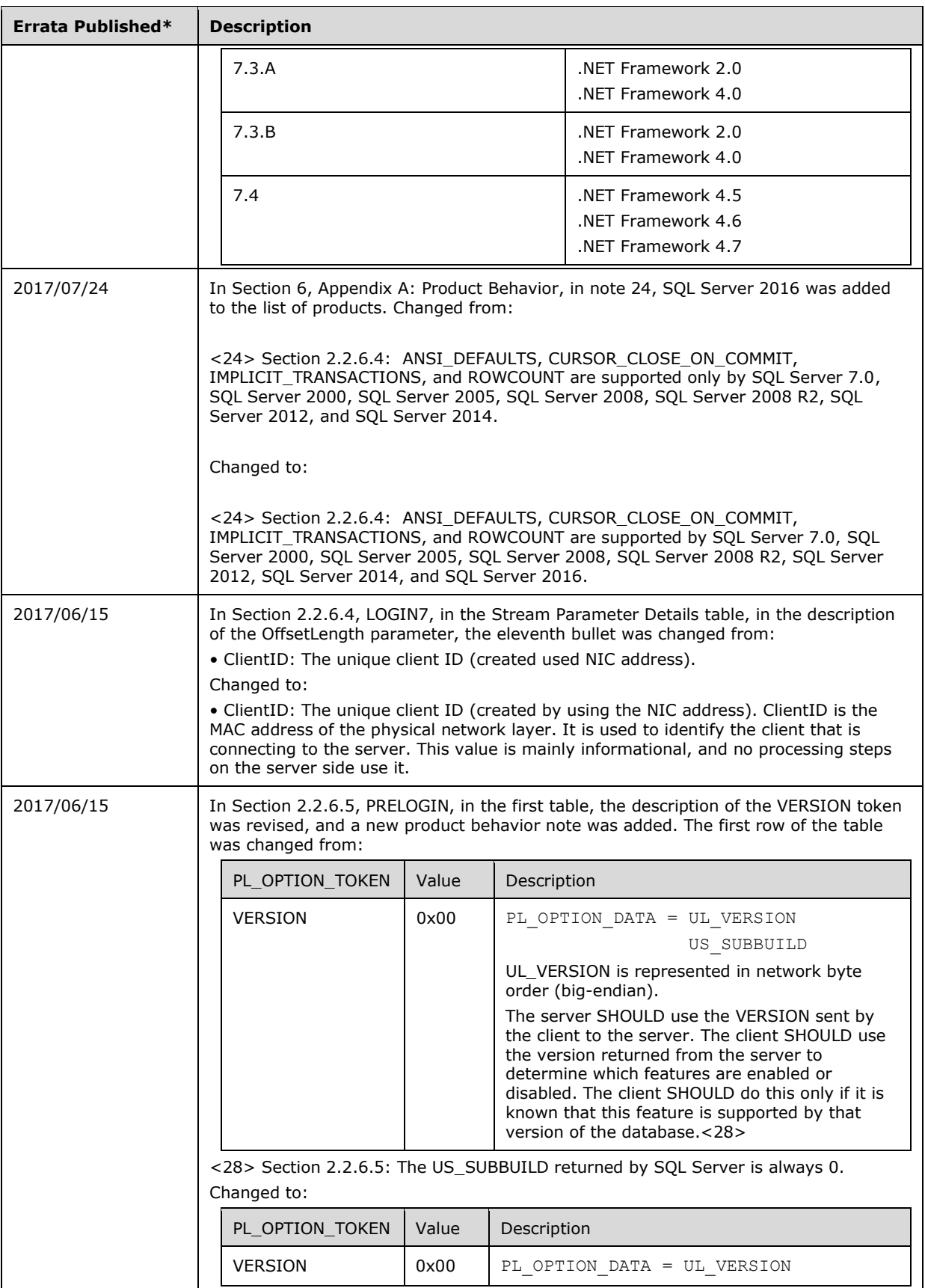

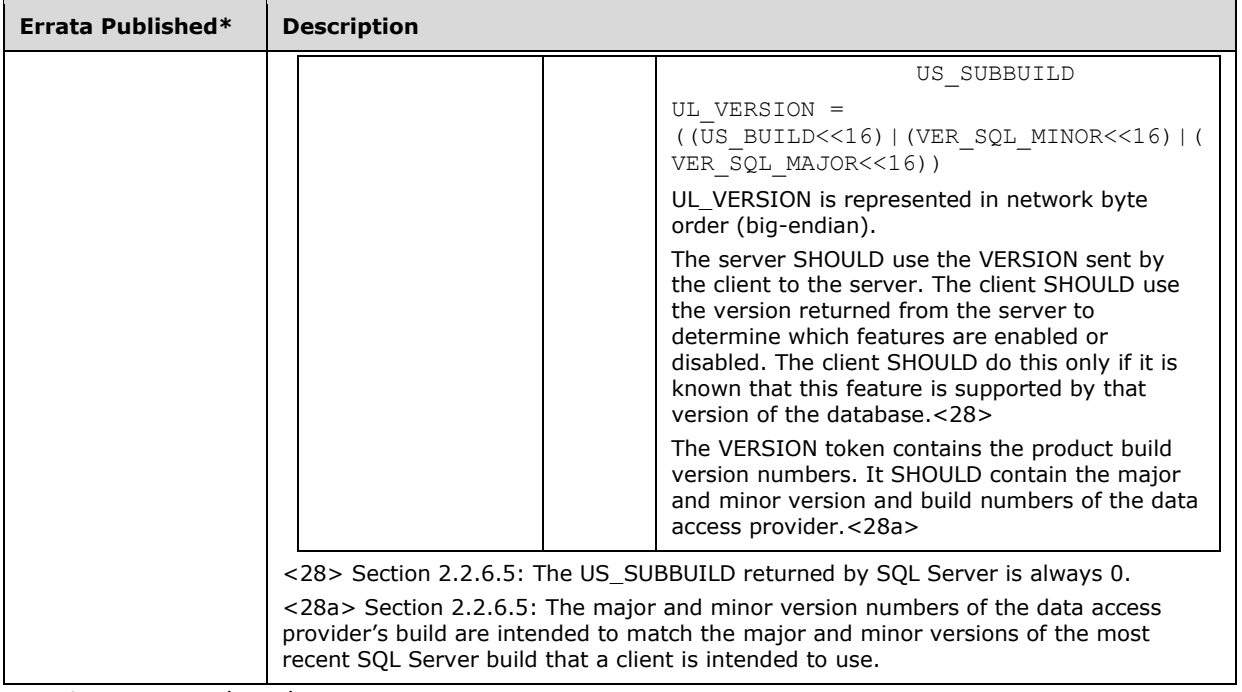

\*Date format: YYYY/MM/DD